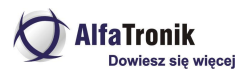

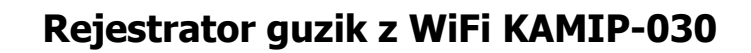

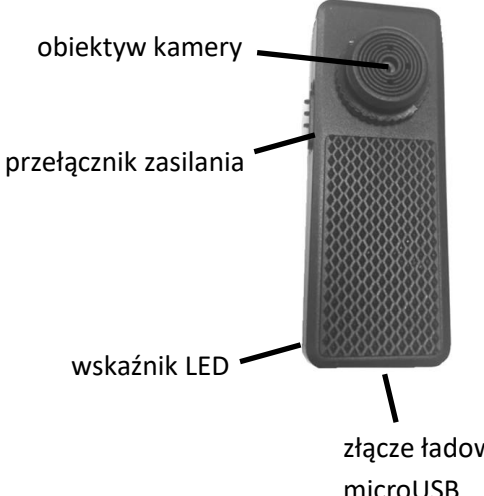

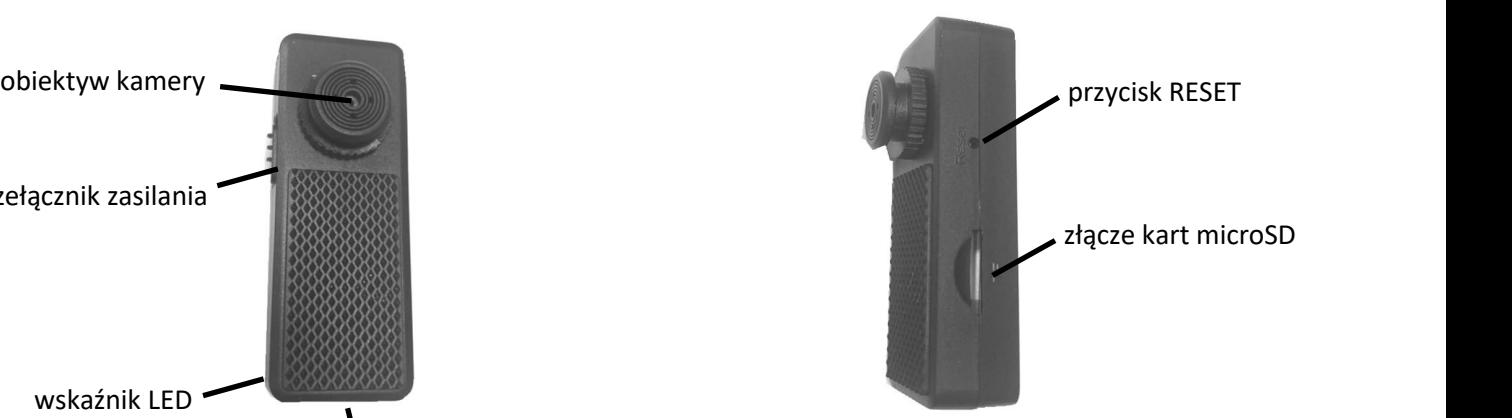

złącze ładowania microUSB

**Uwaga!** Przed pierwszym użyciem naładuj urządzenie oraz włóż kartę pamięci sformatowaną na FAT32.

## **Ładowanie urządzenia**

Urządzenie posiada wbudowany akumulator litowo-jonowy. W celu naładowania kamery podłącz ją za pomocą kabla USB do komputera lub zasilacza sieciowego USB. Jednorazowe ładowanie baterii trwa ok. 3-4 godzin. Podczas ładowania wskaźnik LED świeci się na czerwono. Po naładowaniu gaśnie.

**Uwaga!** Akumulatory powinny być ładowane często i jak najszybciej po rozładowaniu. Jeśli jednak nie będą używane przez dłuższy okres, powinny zostać rozładowane do około 70%. W takim stanie akumulator ma znacznie wyższą żywotność. Jeżeli akumulator będzie przechowywany w stanie całkowitego rozładowania, może ulec uszkodzeniu.

## **Włączanie/wyłączanie**

Włóż kartę microSD do gniazda złotymi stykami do góry. W celu uruchomienia urządzenia przesuń przełącznik zasilania w pozycję OFF (producent na odwrót zamontował przełącznik). Zaświeci się czerwona dioda, a po chwili zacznie migać niebieska. W tym momencie można uruchomić WiFi w telefonie i znaleźć sieć WiFi postawioną przez urządzenie. Jej nazwa składa się z kombinacji 12 liter i cyfr. Po połączeniu z tą siecią dioda niebieska zaświeci się na stałe. Można uruchomić aplikację LookCam (opis w oddzielnej instrukcji).

Aby wyłączyć urządzenie przełącznik należy przesunąć do pozycji ON.